### **AMI flow #7 - statistical simulation only**

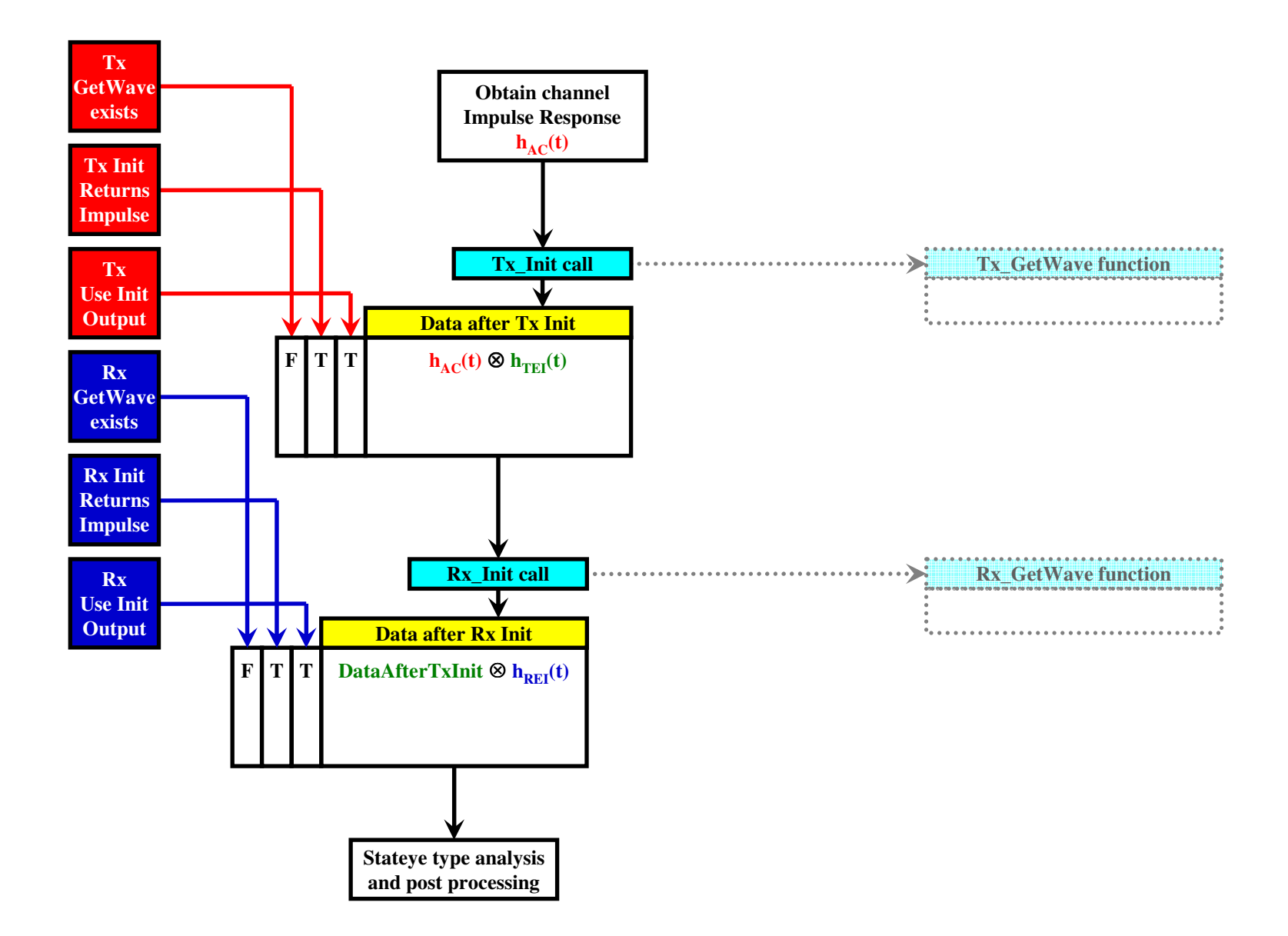

- *1. When GetWave\_Exists = FALSE, both Use\_Init\_Output and Init\_Returns\_Impuse must be TRUE*
- *2. For statistical simulations both GetWave\_Exists are always treated as FALSE, no matter how it is declared in the model*
- *3. Use\_Init\_Output is optional. If not declared it defaults to TRUE.*

## **AMI flow #7 - statistical and TD simulations without GetWave**

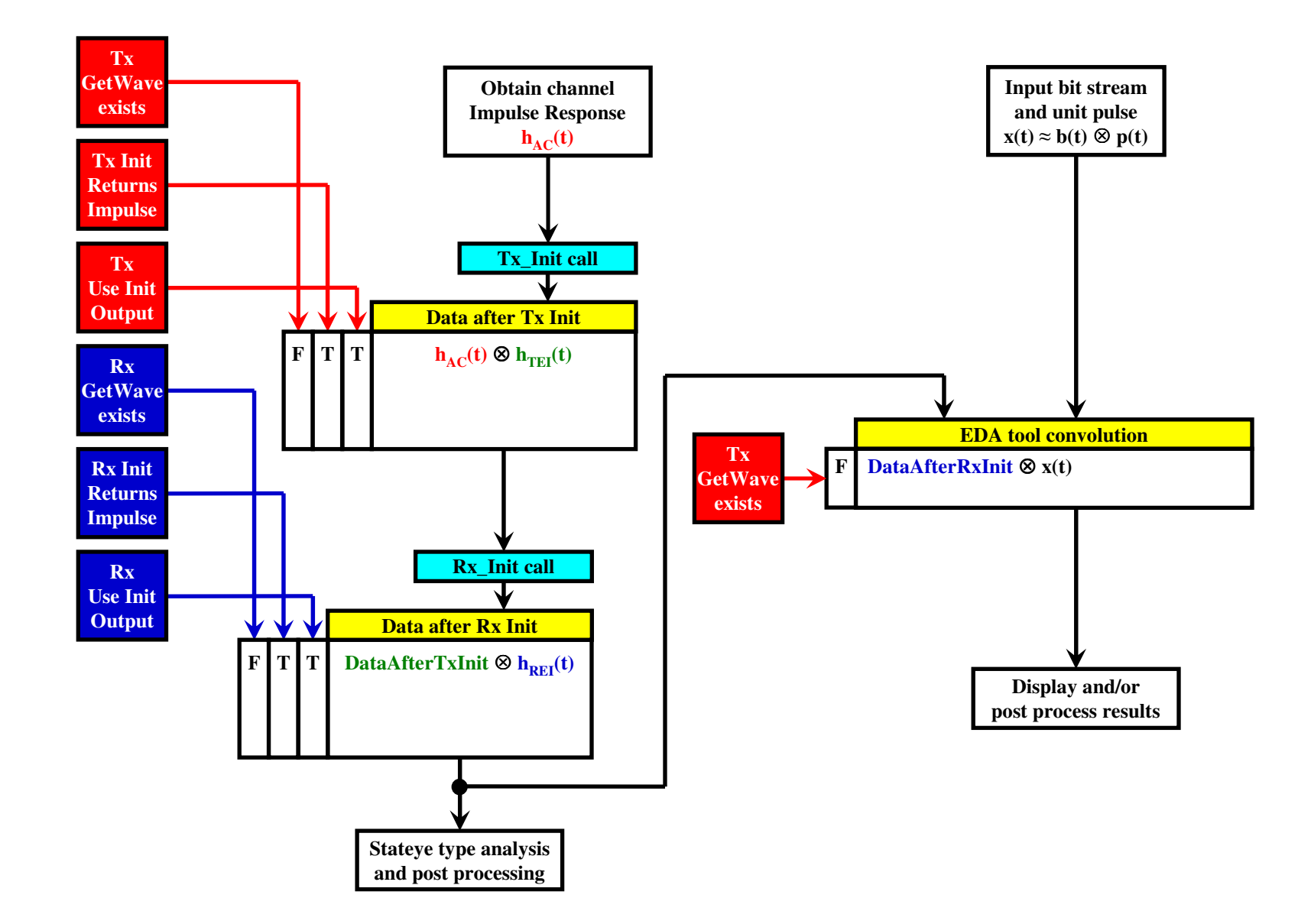

- *1. When GetWave\_Exists = FALSE, both Use\_Init\_Output and Init\_Returns\_Impuse must be TRUE*
- *2. For statistical simulations both GetWave\_Exists are always treated as FALSE, no matter how it is declared in the model*
- *3. Use\_Init\_Output is optional. If not declared it defaults to TRUE.*

### **AMI flow #7 - TD simulations with Tx GetWave only**

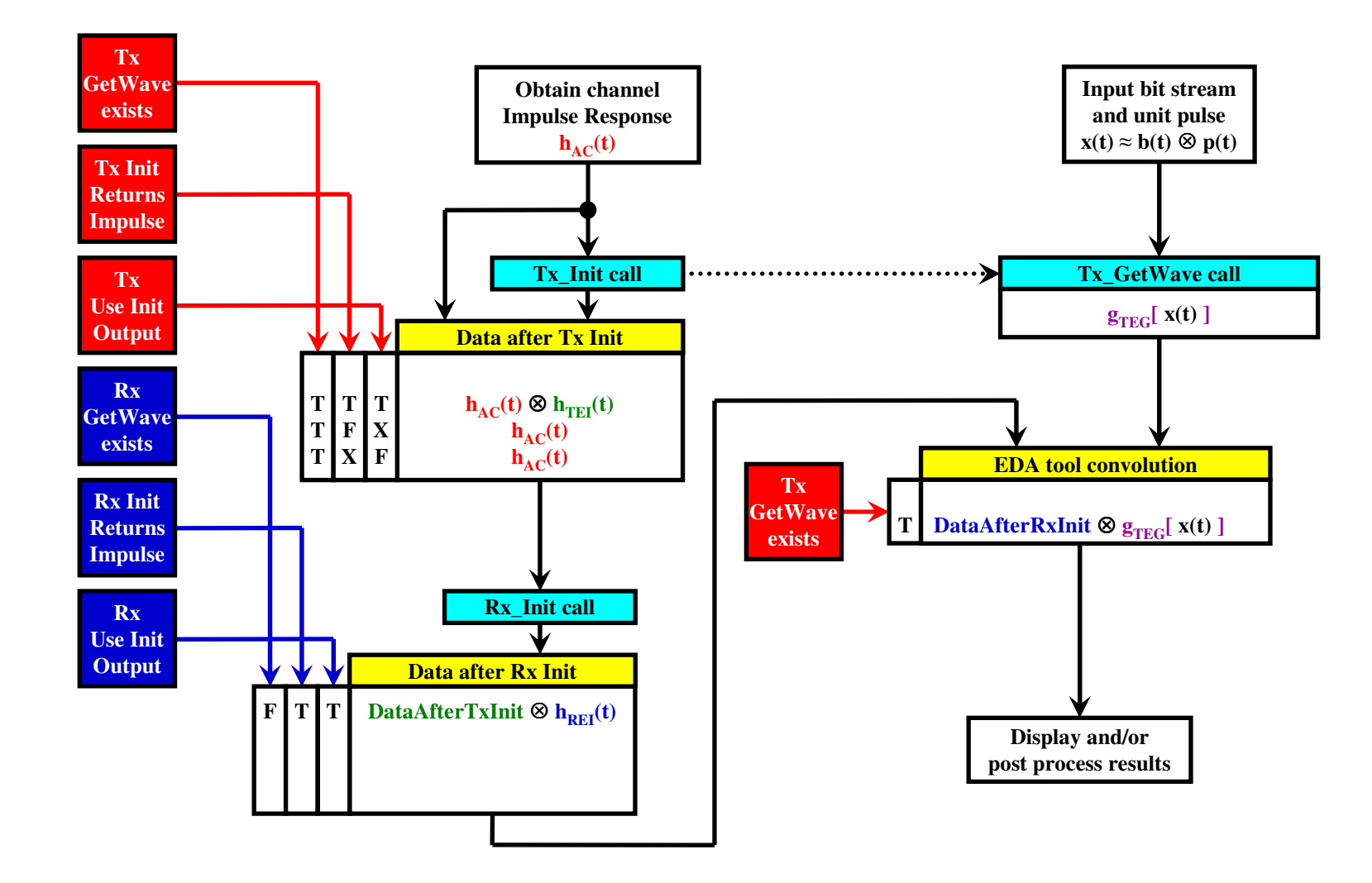

- *1. When GetWave\_Exists = FALSE, both Use\_Init\_Output and Init\_Returns\_Impuse must be TRUE*
- *2. For statistical simulations both GetWave\_Exists are always treated as FALSE, no matter how it is declared in the model*
- *3. Use\_Init\_Output is optional. If not declared it defaults to TRUE.*

#### **AMI flow #7 - TD simulations with Rx GetWave only**

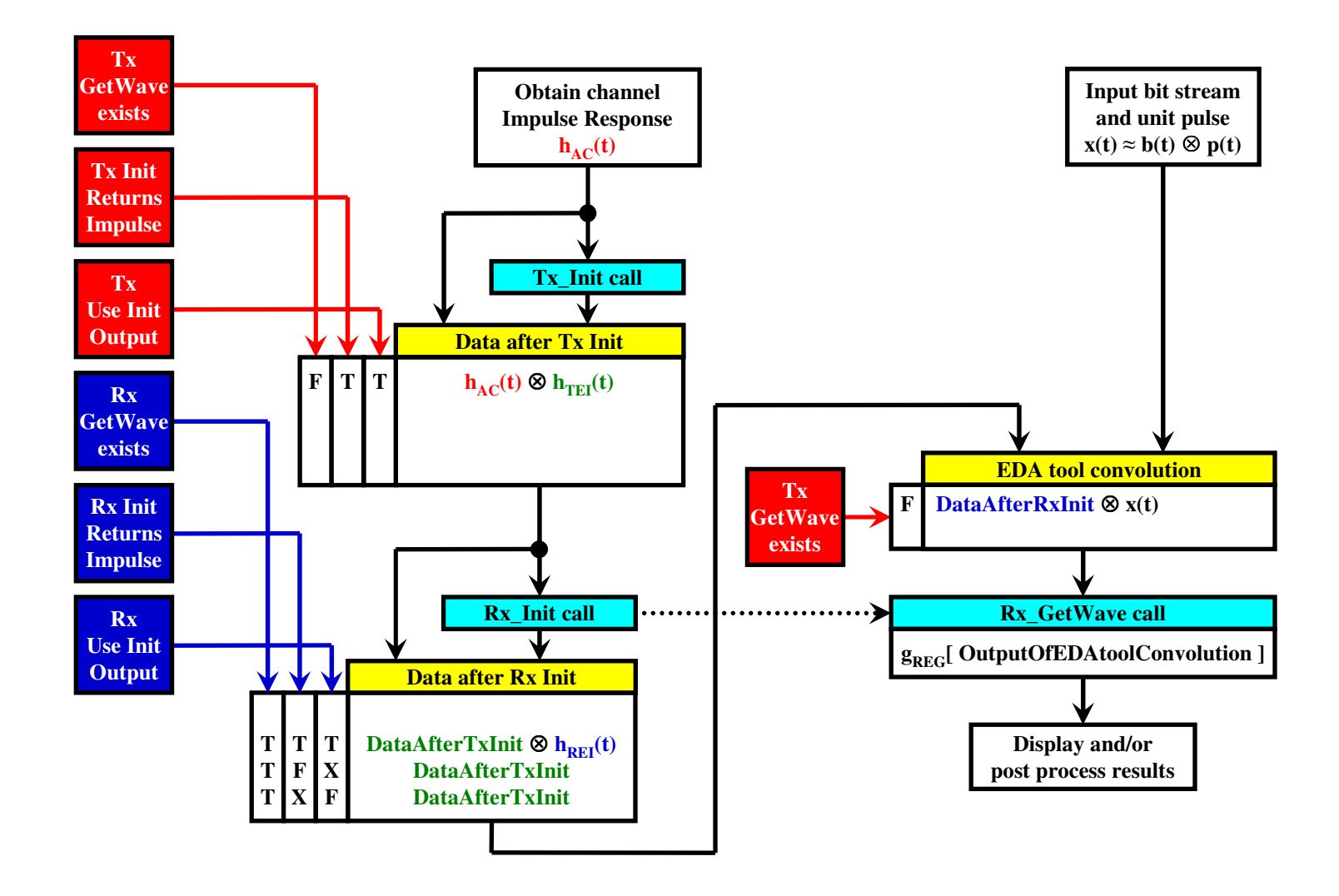

*1. When GetWave\_Exists = FALSE, both Use\_Init\_Output and Init\_Returns\_Impuse must be TRUE*

- *2. For statistical simulations both GetWave\_Exists are always treated as FALSE, no matter how it is declared in the model*
- *3. Use\_Init\_Output is optional. If not declared it defaults to TRUE.*

#### **AMI flow #7 - TD simulations with both GetWaves**

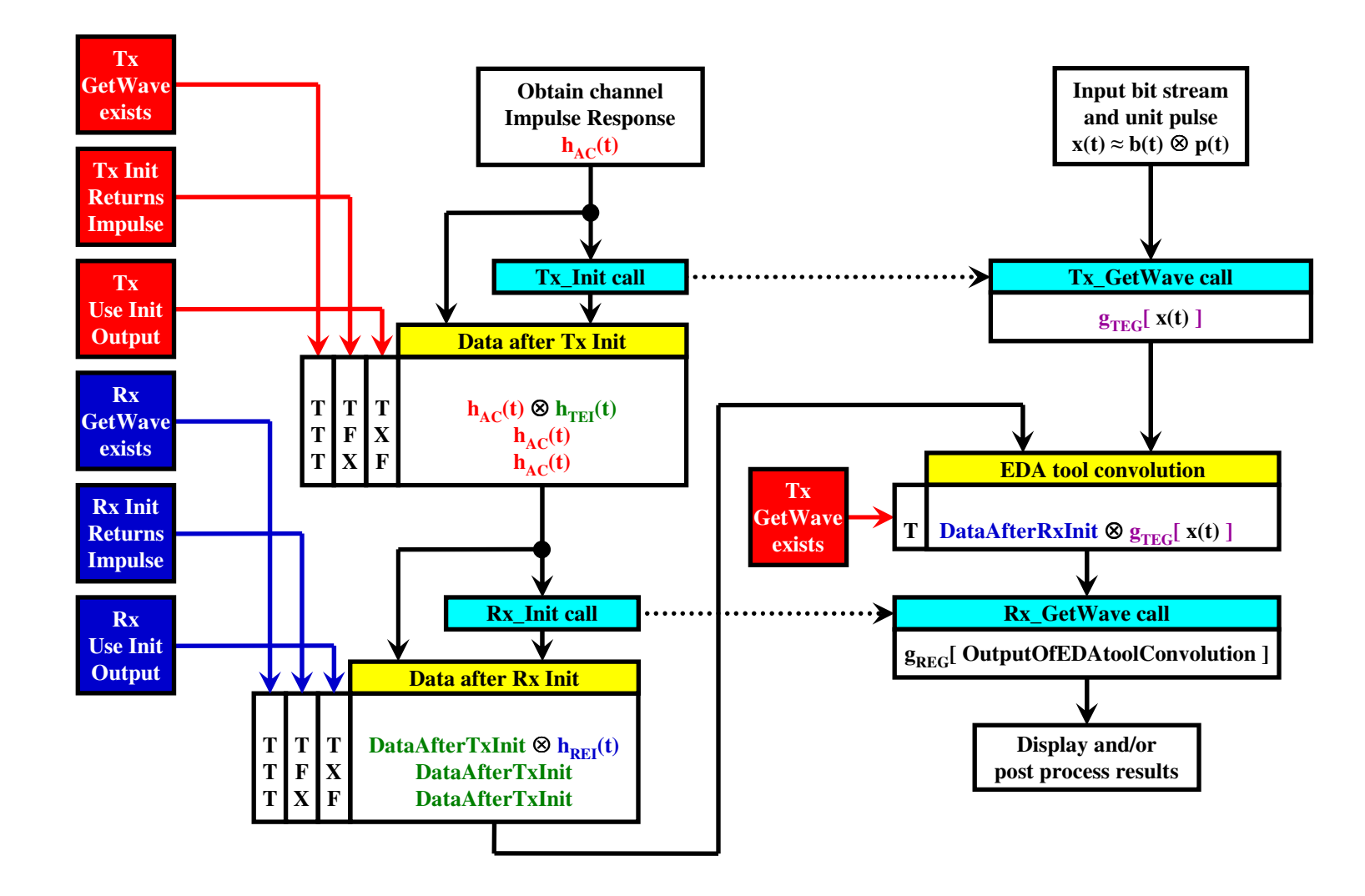

- *2. For statistical simulations both GetWave\_Exists are always treated as FALSE, no matter how it is declared in the model*
- *3. Use\_Init\_Output is optional. If not declared it defaults to TRUE.*

*<sup>1.</sup> When GetWave\_Exists = FALSE, both Use\_Init\_Output and Init\_Returns\_Impuse must be TRUE*

## **AMI flow #7 - all in one**

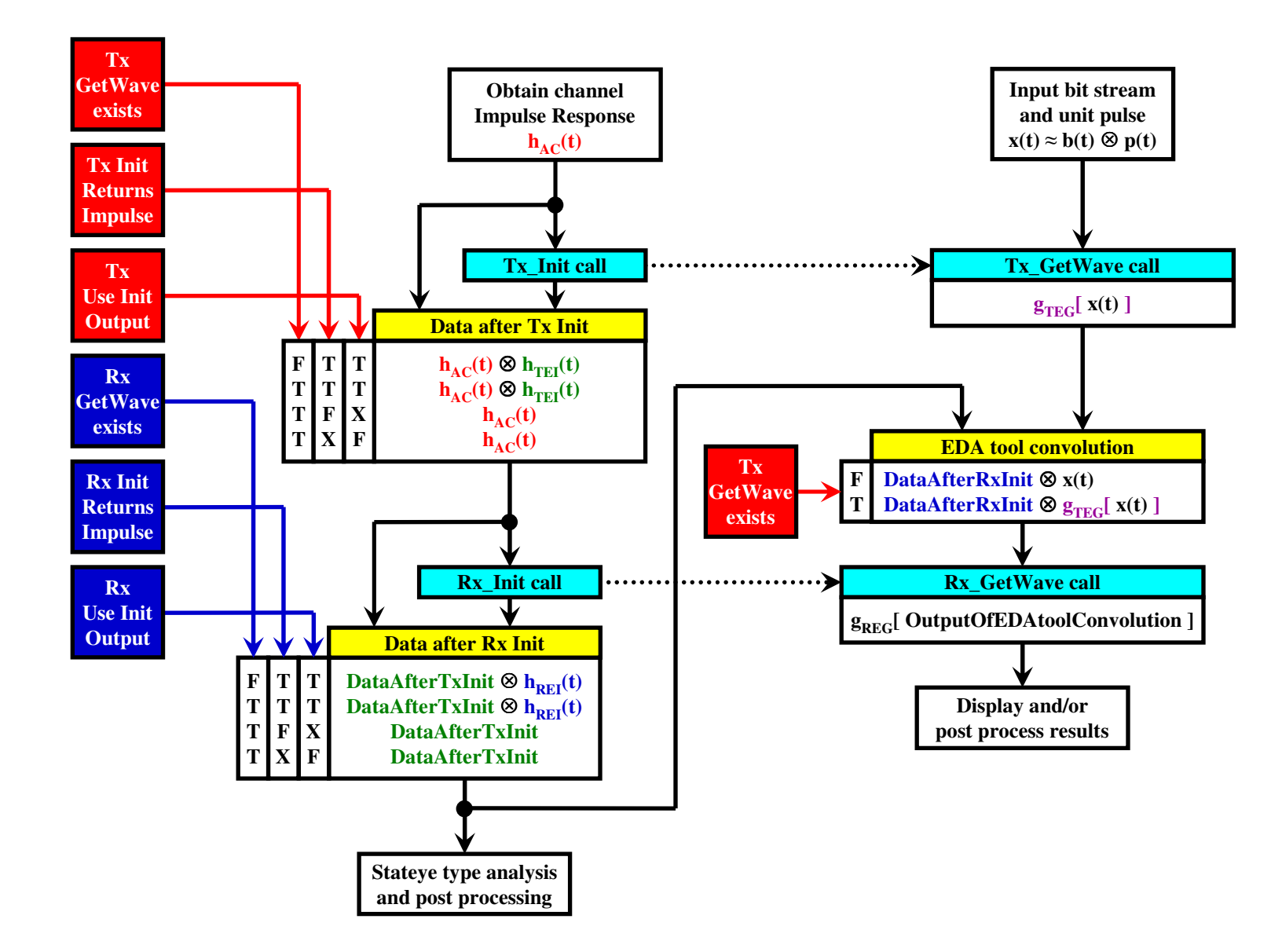

- *1. When GetWave\_Exists = FALSE, both Use\_Init\_Output and Init\_Returns\_Impuse must be TRUE*
- *2. For statistical simulations both GetWave\_Exists are always treated as FALSE, no matter how it is declared in the model*
- *3. Use\_Init\_Output is optional. If not declared it defaults to TRUE.*

# **Truth table**

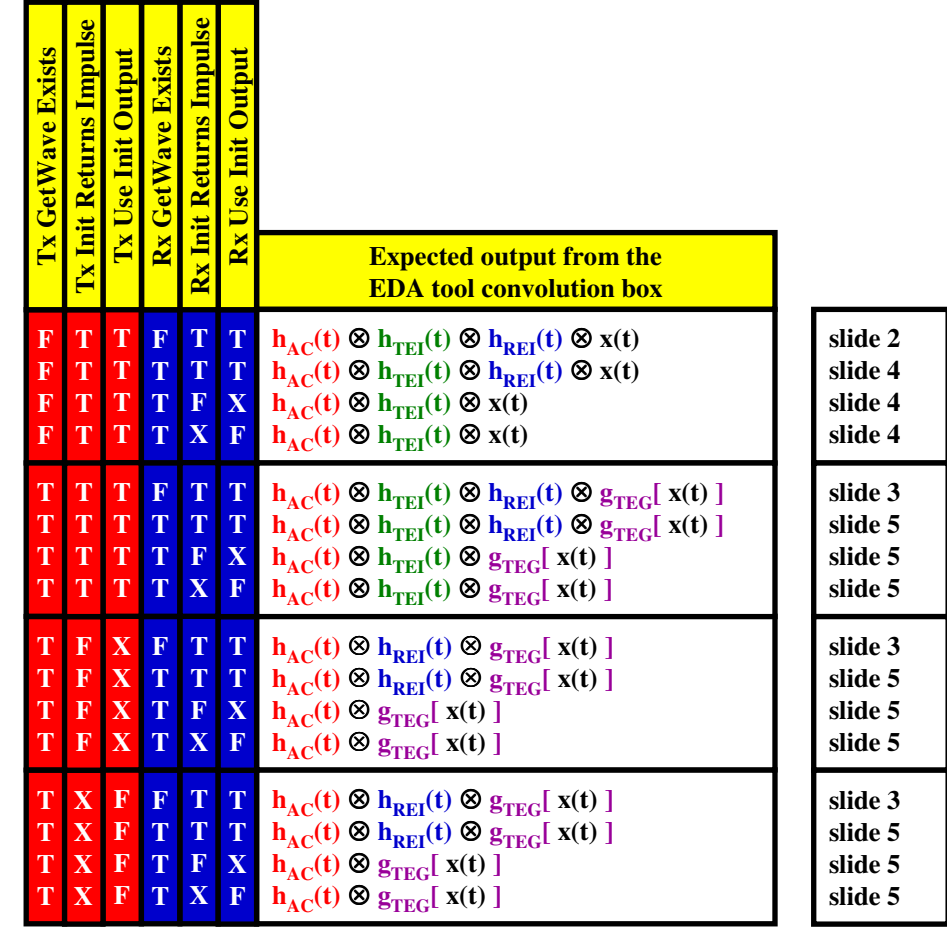